Datei:Schriftverkehr ktv MenüEinfügenRechnendeTB.png: Unterschied zwischen den Versionen

## Datei:Schriftverkehr ktv MenüEinfügenRechnendeTB.png: Unterschied zwischen den Versionen

**[Version vom 30. März 2017, 16:20 Uhr](https://onlinehilfen.ra-micro.de/index.php?title=Datei:Schriftverkehr_ktv_Men%C3%BCEinf%C3%BCgenRechnendeTB.png&oldid=11922) [\(Quelltext](https://onlinehilfen.ra-micro.de/index.php?title=Datei:Schriftverkehr_ktv_Men%C3%BCEinf%C3%BCgenRechnendeTB.png&action=edit&oldid=11922)  [anzeigen](https://onlinehilfen.ra-micro.de/index.php?title=Datei:Schriftverkehr_ktv_Men%C3%BCEinf%C3%BCgenRechnendeTB.png&action=edit&oldid=11922))** [SKunick](https://onlinehilfen.ra-micro.de/index.php?title=Benutzerin:SKunick&action=view) ([Diskussion](https://onlinehilfen.ra-micro.de/index.php?title=Benutzerin_Diskussion:SKunick&action=view) | [Beiträge\)](https://onlinehilfen.ra-micro.de/index.php/Spezial:Beitr%C3%A4ge/SKunick)

**[Aktuelle Version vom 9. November 2020, 17:09 Uhr](https://onlinehilfen.ra-micro.de/index.php?title=Datei:Schriftverkehr_ktv_Men%C3%BCEinf%C3%BCgenRechnendeTB.png&oldid=50184) ([Que](https://onlinehilfen.ra-micro.de/index.php?title=Datei:Schriftverkehr_ktv_Men%C3%BCEinf%C3%BCgenRechnendeTB.png&action=edit) [lltext anzeigen](https://onlinehilfen.ra-micro.de/index.php?title=Datei:Schriftverkehr_ktv_Men%C3%BCEinf%C3%BCgenRechnendeTB.png&action=edit))** [SKunick](https://onlinehilfen.ra-micro.de/index.php?title=Benutzerin:SKunick&action=view) [\(Diskussion](https://onlinehilfen.ra-micro.de/index.php?title=Benutzerin_Diskussion:SKunick&action=view) | [Beiträge](https://onlinehilfen.ra-micro.de/index.php/Spezial:Beitr%C3%A4ge/SKunick)) (SKunick lud eine neue Version von [Datei:Schriftverkehr ktv](https://onlinehilfen.ra-micro.de/index.php/Datei:Schriftverkehr_ktv_Men%C3%BCEinf%C3%BCgenRechnendeTB.png)  [MenüEinfügenRechnendeTB.png](https://onlinehilfen.ra-micro.de/index.php/Datei:Schriftverkehr_ktv_Men%C3%BCEinf%C3%BCgenRechnendeTB.png) hoch)

(kein Unterschied)

## Aktuelle Version vom 9. November 2020, 17:09 Uhr

## Dateiversionen

Klicke auf einen Zeitpunkt, um diese Version zu laden.

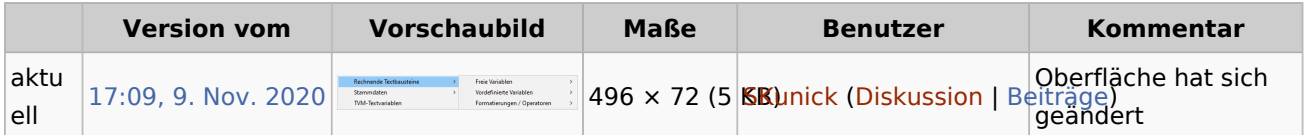

■ Du kannst diese Datei nicht überschreiben.

## Dateiverwendung

Die folgende Seite verwendet diese Datei:

 $KTV$